# AAS 07-105

# THE SPEED OF ATTITUDE ESTIMATION

# Yang Cheng<sup>1</sup> and Malcolm D. Shuster<sup>2</sup>

[Go] wisely and slowly, they stumble that run fast.

William Shakespeare (1564-1616) Romeo and Juliet, Act II, scene iii

> 欲速則不達3 Confucius (551-479 BCE)

### Abstract

Claims that the QUEST algorithm for spacecraft attitude estimation is slower than more recent solutions to the Wahba problem are examined. It is shown that these claims depend on the selection of data reported in their support. A more complete analysis shows that in some cases QUEST indeed requires a greater number of MATLAB<sup>®</sup> floating-point operations than some other algorithms, but that QUEST is more efficient in the majority of cases. In computational speed, as determined by MATLAB<sup>®</sup> execution time, QUEST has been found to be fastest in all cases without qualification. For tests of stand-alone executable programs in the C language, QUEST is not faster in all cases than our OSOQ1 algorithm, which is only a mostly faster implementation of the ESOQ1 algorithm, but generally faster than other implementating of ESOQ algorithms. A careful study is made of the problems besetting tests of flop counts and execution time, especially within MATLAB<sup>®</sup>. The floating-point operation requirements and execution times of all algorithms are given careful scrutiny.

### Introduction

In an earlier work [1], we investigated the accuracy and robustness of the QUEST algorithm [2] and the other fast batch attitude estimators based on the Wahba problem [3]. In that work we showed that assertions [4] that the QUEST algorithm was not accurate

<sup>&</sup>lt;sup>1</sup>Research Assistant Professor, Department of Mechanical and Aerospace Engineering, University at Buffalo, State University of New York, Amherst, New York, 14260. email: cheng3@buffalo.edu. website: www.buffalo.edu/~cheng3.

<sup>&</sup>lt;sup>2</sup>Director of Research, Acme Spacecraft Company, 13017 Wisteria Drive, Box 328, Germantown, Maryland 20874. email: mdshuster@comcast.net. website: http://home.comcast.net/~mdshuster.  $3Y$ ú sù zé bù dá. Wish for haste and there is no success.

and robust compared to other fast batch attitude estimators were true only if QUEST were executed in an unnecessary manner in a very far-fetched scenario. Reference [4] left the reader with the misimpression that QUEST was less capable than the algorithms developed by the authors of Reference [4], and, perhaps, even dangerous to use, which was not true. Reference [1] showed, in fact, that following a very minor rearrangement of terms in the QUEST characteristic polynomial,<sup>4</sup> QUEST performed just as well as any other algorithm even in the unphysical and unreasonable scenario 2 or Reference [4].

In the present work we continue Part I [1] of this article and address our attention to the question of computational speed. Reference [4] made several claims, in particular, as noted in Part I, it claimed that :

- QUEST is less accurate than the algorithms developed by the authors of Reference [7] and does not necessarily converge.
- The zeroth-order approximation of QUEST requires more MATLAB<sup>®</sup> floating-point operations than the zeroth-order approximations of the ESOQ1 and ESOQ2 algorithms of Mortari.
- The first-order approximation of QUEST requires more MATLAB<sup>®</sup> floating-point operations than the first-order algorithms  $ESOQ1.1$  and  $ESOQ2.1$ .

Part I of this work [1] refuted the first claim at length and that refutation need not be repeated here. Suffice it to say that all solutions to the Wahba problem<sup>5</sup> are equally accurate, and QUEST is as robust as any other solution to the Wahba problem except for Davenport's original implementation of the q-method and Markley's SVD algorithm,<sup>6</sup> which are extremely stable but also very slow.

The second and third claims are absolutely true. However, they are the only cases in which QUEST requires more MATLAB<sup>®</sup> floating-point operations than the algorithms examined in Reference [4]. In every other case, the QUEST algorithm requires fewer  $MATLAB^{\circledR}$  floating-point operations than any of the other fast optimal attitude estimators. In terms of MATLAB<sup>®</sup> execution time the QUEST algorithm is the fastest algorithm in all cases without qualication. In terms of the execution time of stand-alone executable compilations of C-programs, the only true measure of computational speed, then either QUEST or our OSOQ1 algorithm (an optimized ESOQ1) is the fastest depending on the case. Reference [4] tells the truth, but, obviously, it does not tell the whole truth, because the scope of its numerical investigations were too limited.

The presentation of complete results for the flop requirements and execution times of the fast optimal attitude estimators is the subject of the present Part II of this work. We shall begin with a discussion of the solutions to the Wahba problem from the point of view of computational burden, and following this a discussion of the nature of "timing" tests as performed within MATLAB<sup>®</sup> and as compiled C-code and the numerical results.

<sup>&</sup>lt;sup>4</sup>The expression  $\lambda^4 - (a+b)\lambda^2 + ab$  is replaced by  $(\lambda^2 - a)(\lambda^2 - b)$ .

<sup>&</sup>lt;sup>5</sup>These do not include the ESOQ1.1 and ESOQ2.1 algorithms, because (by design) they are only first-order approximations. We shall, however, perform tests of these two algorithms, because they figure prominently in Reference [4].

<sup>6</sup>As in Reference [1]. when Markley's name does not qualify the name of his algorithm, it will be cited as M-SVD, to avoid confusion with the general SVD method of Numerical Linear Algebra [5]. Likewise, Davenport's original implementation of the q-method using Householder's method will be cited as q-Davenport, since QUEST and the Mortari algorithms are also implementations of the q-method.

### The Speed of Attitude Estimation 103

In order to make our language less ambiguous we will say that an algorithm is more *efficient* if it requires fewer floating-point operations and *faster* if is requires less execution time. As we shall see, the number of floating-point operations is a poorer indicator of efficiency than the number of binary operations, and the number of floating-point operations provided by MATLAB<sup>®</sup> may be the worst indicator of all.

The present work contains no startling theory. Its interest derives from the depth and breadth of the numerical results. A great deal of time has been spent in the past on efficiency and speed tests, typically in MATLAB<sup>®</sup>. In the present work we discuss carefully the value of such tests, with particular regard for one test which has been the subject of dispute for nearly a decade, namely which of the two algorithms, QUEST or ESOQ2, is the fastest. Our clear answer: neither of the above.

### The Solutions to the Wahba Problem

Solutions to the Wahba problem fall into two classes. First there are solutions which solve for the optimal attitude by applying one of the standard algorithms of Numerical Linear Algebra to the attitude profile matrix  $B$  or the Davenport matrix  $K$ . These algorithms are described in detail in [4] and their description need not be repeated here. Examples of such methods are the polar-decomposition method of Farrell and Stuelpnagel [4, 6], the matrix square-root algorithm of Wessner [4, 7] and Brock [4, 8], the q-method of Davenport [2, 4, 9], and Markley's SVD algorithm [4, 10], which is very similar to Farrell and Stuelpnagel's polar-decomposition algorithm in concept and execution.

The second class of solutions first determines  $\lambda_{\text{max}}$ , the maximum characteristic value of the Davenport matrix  $K$  [1, 2, 4], by some method especially tailored to the Wahba problem and then, knowing  $\lambda_{\text{max}}$ , solves the simpler problem of constructing the optimal quaternion  $\bar{q}^*$  or the optimal direction-cosine matrix  $A^*$  from  $K$  or  $B$ . These are the faster solutions to the Wahba problem. The first of these was QUEST  $[2, 4]$  followed a decade later by  $FOAM$  [4, 11] and finally by Mortari's many Euler and ESOQ algorithms [4, 12-16].<sup>7</sup> Of the Mortari algorithms, the top-of-the-line algorithm is  $ESOQ2$  [4, 15, 16]. The algorithms of this second group solve for λ<sub>max</sub> by applying the Newton-Raphson method to the characteristic polynomial using an initial value  $\lambda_0$  easily calculable from the weights of the Wahba cost function. This procedure was introduced in Reference [2] and has been copied by all later algorithms of the second class.<sup>8</sup> The QUEST algorithm uses the QUEST form of the characteristic polynomials, the other algorithms the FOAM form. In infinitely precise arithmetic the two forms are exactly equivalent.

The two classes of algorithms have different numerical qualities. The algorithms of the first class, which rely on general-purpose numerically stable library routines, are extremely stable, because every conceivable special case has already been treated in the standard library routine. This means, however, that they carry for us a lot of excess baggage which is not needed for the problem at hand (the Wahba problem). As a result they are slower than an algorithm specifically tailored to the needs of the Wahba problem. Davenport's original implementation of the q-method, which employed a library routine for Householder's method for finding the characteristic vectors and characteristic values of a real-symmetric matrix, was burdened with an algorithm of extreme complexity,

<sup>7</sup>ESOQ1.1 and ESOQ2.1 are actually the invention of Markley.

<sup>8</sup>As noted frequently, for attitude data of accuracy 10 arcsec/axis or better, a single Newton-Raphson iteration of the characteristic polynomial will yield a value for *λ*max whose precision exhausts that of an IEEE double-precision floating-point number (64 bits or approximately 17 significant digits).

whose computational burden may vary from library to library. For example, there are 16 different code paths underlying the MATLAB<sup>®</sup> (LAPACK [17]) *eig* function, depending on the nature of the arguments [18]. A customized implementation that directly calls the appropriate low-level routine beneath the MATLAB<sup>®</sup> eig interface would improve the execution time of q-Davenport, because the *K* matrix is always real-symmetric and  $4 \times 4$ . Likewise, the execution time would be smaller if one could design the program to find only the largest characteristic value and associated characteristic vector. Similar arguments hold for the implementation of a general all purpose SVD algorithm (MATLAB<sup>®</sup> svd) in Markley's SVD method. The algorithms of the second class, because they use customtailored numerical algorithms are faster.

The computational complexity of using the QUEST or FOAM form of the characteristic polynomial are the same, and the construction of the *B* or *K* matrix is the same for all algorithms.<sup>9</sup> Differences in execution of the various fast algorithms depend on the computational requirements for computing the coefficients of the characteristic polynomial and the construction of the optimal attitude from  $\lambda_{\text{max}}$  and *B* (equivalently, from  $\lambda_{\text{max}}$ and  $K$ ). A time-saving feature of the QUEST algorithm is that it constructs the optimal quaternion from the same intermediate variables as were used to construct the characteristic polynomial.

In all of the flop-count or timing tests presented here, only minimal versions of the attitude estimation algorithms were tested, as in Reference [4]. Missing from the tests, as in Reference [4], are the examination of the computational burden due to low-level data checking, data adjustment, data validity tests (in QUEST the TASTE test [20]), observability tests, the computation of the attitude covariance matrix, or the method of sequential rotations [2], none of which need be the same for each algorithm. The timing tests of Reference [4] and this work are, thus, somewhat unrealistic in nature and might never have been studied by the present authors, had Reference [4] not established a precedent. In every case we have insisted that the final output be the quaternion, thus placing an additional small extra burden on the M-SVD and FOAM algorithms. These algorithms, however, are somewhat slower than the others in any event. Since it is hard to imagine an attitude determination system in which the direction-cosine matrix will not also be needed, and the quaternion will always be needed for archiving results, perhaps, it would have been more democratic to insist that all algorithms output both representations. However, we have not done this.

### The Efficiency and Speed Tests

In the present work we have performed four different speed tests:

- MATLAB<sup>®</sup> floating-point operation counts (flop counts)
- MATLAB<sup>®</sup> execution times
- execution times of MATLAB<sup>®</sup> C-mex files
- execution times of stand-alone C-language compilations

Of these only the last is pertinent to execution times of mission software. The first three are presented largely because Reference [4] relied solely on MATLAB  $\circledR$  flop counts for the computations. As we shall see, MATLAB<sup>®</sup> flop counts and even MATLAB<sup>®</sup>

<sup>&</sup>lt;sup>9</sup>M-SVD and FOAM do not calculate *K*, which, however, requires no floating-point multiplications or divisions to be calculated from *B*.

### The Speed of Attitude Estimation 105

execution times are poor criteria for judging algorithm speed. We have used two different C compilers and mathematics libraries to generate the C-mex les and the stand-alone executable programs. It is interesting that these two do not generate compatible results for relative execution times.

The computer platform in all tests was a Dell Precision PWS 380 desktop personal computer embodying an Intel<sup>®</sup> Pentium<sup>®</sup> D CPU with clock frequency 3 GHz and with 2 GB of random access memory. The operating system was Microsoft Windows  $\mathbb{R}$  XP Professional, version 2002, with service pack 2.

We have generated test data consisting of one thousand randomly generated frames each consisting of 2, 3, 4, or 25 measurements. The test samples for 2, 3, and 4 measurements were an obvious subset of the 25-measurement samples. We made certain that in each frame at least two observation vectors were separated by an angle of at least 0.1 rad and that the angle of rotation of the attitude used to generate the reference vectors from the observation vectors lay between 0.1 rad and  $\pi$  – 0.1 rad, so that there would be no need to perform the method of sequential rotations [3, 4]. Measurement noise was applied to the reference directions by adding a Gaussian random error of mean zero and standard deviation  $\sigma = 6$  arcsec and then renormalizing the vector. These noisy reference vectors were then transformed to the body frame to create the observation vectors. In all tests for *n* measurements the inputs were two data matrices (one for the observed directions and one for the reference directions) each of dimension  $3 \times 1000 n$ , where  $n = 2, 3, 4,$  or 25. When determining execution times these 1000 samples have been repeated 5,000 times to reduce truncation errors. (One assumes by a factor  $1/\sqrt{5000} \approx 1/70$ .)

The MATLAB<sup>®</sup> m-files were written in the MATLAB<sup>®</sup> script language and executed in  $MATLAB^{\circledR}$ . The MATLAB<sup> $\circledR$ </sup> C-mex files were written in C, compiled with dynamicallylinked library files, and executed in MATLAB<sup>®</sup>. The stand-alone C executables were written in C and executed independently of MATLAB $\mathcal{B}$  as a Windows console program.  $MATLAB^®$  6.5, which incorporates LAPACK and the JIT-accelerator, is used for most of the MATLAB<sup>®</sup>-related experiments. MATLAB<sup>®</sup> 5.3, an earlier version, is used for flop counting. The C source code for the C-mex files and for the stand-alone executables was compiled using Microsoft Visual Studio.Net 2003 (known also as Visual  $C_{+} + 7.1$ ) or the GCC (GNU compiler collection)  $C/C++$  compiler.

In our efficiency and speed tests we have examined the iterative algorithms: QUEST, QUESTMM, FOAM, ESOQ1, ESOQ2, OSOQ1, OSOQ2, QUESTOQ1 and QUESTOQ2, and the non-iterative algorithms: q-Davenport, M-SVD, ESOQ1.1 and ESOQ2.1. The last two perform one execution for the solution of the maximum overlap characteristic value *λ*max, a normally iterative procedure. Since these algorithms perform exactly one and only one execution of the computation of  $\lambda_{\text{max}}$ , we have classed them as non-iterative. QUEST<sup>MM</sup> is the version of QUEST implemented by Reference [4] and used an external function call to evaluate determinants. The original QUEST implementation calculated the determinant explicitly without an external function call. Both implementations have been tested for efficiency and speed. The differences in the results for QUEST and  $\text{QUEST}^{\text{MM}}$  will show the extent to which minute differences in coding effect these results. OSOQ1 and OSOQ2 differ from ESOQ1 and ESOQ2 in the same way that QUEST differs from QUEST<sup>MM</sup>. QUESTOQ1 and QUESTOQ2 are variations of ESOQ1 and ESOQ2 in which the QUEST characteristic polynomial is used for the computation of

the maximum overlap characteristic value. The QUESTOQ1 and QUESTOQ2 results will not be presented explicitly.

### Numerical Results: MATLAB<sup>®</sup> Flop Counts

The MATLAB<sup>®</sup> flops function has been obsolete since the incorporation of LAPACK (Linear Algebra PACKage), the modern replacement for LINPACK and EISPACK, in  $MATLAB^{\circledR}$  6, because most of the floating-point operations are now performed in optimized BLAS (Basic Linear Algebra Subprograms) that do not record flop counts [18]. Also, not only may flops not have been counted consistently in previous MATLAB<sup>®</sup> releases, but non-floating-point operations, such as logical expressions, are ignored in flop counting. More importantly, for modern computer architectures floating-point operations may not be the dominating factor in execution speed. Memory reference and cache usage may be more important [18]. Flop counts for this work have been obtained using  $MATLAB^®$  version 5.3.

 $MATLAB^{\circledR}$  often does not count flops realistically for calls to precompiled utilities (like those for the singular-value decomposition and the characteristic value decomposition used here). In these cases not all floating-point operations may be counted. Furthermore,  $MATLAB^{\circledR}$  counts additions, subtractions, multiplications and divisions as equal floatingpoint operations, although for IEEE double-precision numbers a multiplication or division requires 64 times as many binary operations as do an addition or subtraction. Handcounting may be more reliable, but this may be difficult for non-iterative algorithms such as q-Davenport and M-SVD, in which the number of flops will depend on the values of the inputs. Calls to special functions of a single variable generally require eight multiplications, because such calculations are usually performed using an optimized eighth-order polynomial [22].

As an example of the discrepancies in flop counts in MATLAB $\mathcal{B}$ , we note that  $MATLAB^{\circledR}$  function *det* computes the determinant from the triangular factors of a matrix obtained by Gaussian elimination (the LU decomposition) [23]. This factorization based approach is generally more robust and more accurate than the naive calculation of the determinant using the usual expansion expression. The naive computation of the determinant of a  $3 \times 3$  matrix requires 12 flops while, according to the MATLAB<sup>®</sup> *flops* function, an external call to *det* requires 13. The MATLAB<sup>®</sup> det function, however, calculates the determinant by performing an LU factorization, and thus requires many more flops than 13. Thus, the discrepancy in the number of flops is greatly underestimated by MATLAB<sup>®</sup>. In fact, we find that the MATLAB<sup>®</sup> flop count for the determinant is always equal to that for the LU decomposition of the same matrix. Because the MATLAB<sup>®</sup> det function has been precompiled, however, the complexity of *det* is hidden somewhat by its high speed.

Table 1 shows our results for flop counts of the fast optimal algorithms. Reference  $[4]$ found that for zero iterations the  $ESOQ1$  and  $ESOQ2$  algorithms were most efficient, which is borne out also by our results here. That work found also that for a single iteration, ESOQ1.1 was the fastest. ESOQ1.1 and ESOQ2.1 are only approximate algorithms incapable of refinement by further iteration. We note also that in all other cases it is QUEST and QUEST<sup>MM</sup> which are the fastest.

In Reference [4], because of the supposed convergence problem, the QUEST algorithm (really the QUESTMM algorithm) was eliminated as a contender in the speed (really the efficiency) contest. However, as we commented in Reference [1], that lack of robustness

| Iterations       | <b>FOAM</b> | <b>QUESTMM</b> | ESOQ1 | ESOQ <sub>2</sub> | <b>QUEST</b> | OSOQ1 | <b>OSOO2</b> |
|------------------|-------------|----------------|-------|-------------------|--------------|-------|--------------|
| 2 Measurements   |             |                |       |                   |              |       |              |
| exact            | 276         | 179            | 246   | 238               | 187          | 178   | 188          |
| $\overline{0}$   | 257         | 146            | 116   | 114               | 147          | 112   | 113          |
| $\mathbf{1}$     | 292         | 183            | 257   | 254               | 193          | 191   | 201          |
| $\overline{c}$   | 303         | 194            | 269   | 265               | 207          | 202   | 212          |
| 3                | 314         | 205            | 281   | 276               | 221          | 210   | 223          |
| $\overline{4}$   | 325         | 216            | 293   | 287               | 235          | 224   | 234          |
| 5                | 336         | 227            | 305   | 298               | 249          | 235   | 245          |
| 3 Measurements   |             |                |       |                   |              |       |              |
| $\overline{0}$   | 278         | 167            | 137   | 135               | 168          | 133   | 134          |
| $\mathbf{1}$     | 313         | 204            | 278   | 275               | 214          | 212   | 222          |
| $\overline{c}$   | 324         | 215            | 290   | 286               | 228          | 223   | 233          |
| 3                | 335         | 226            | 302   | 297               | 242          | 234   | 344          |
| $\overline{4}$   | 346         | 237            | 314   | 308               | 256          | 245   | 255          |
| 5                | 357         | 248            | 326   | 319               | 270          | 256   | 266          |
| 4 Measurements   |             |                |       |                   |              |       |              |
| $\boldsymbol{0}$ | 299         | 188            | 158   | 156               | 189          | 154   | 155          |
| $\mathbf{1}$     | 334         | 225            | 299   | 296               | 235          | 233   | 243          |
| $\overline{c}$   | 345         | 236            | 311   | 307               | 249          | 244   | 254          |
| $\overline{3}$   | 356         | 247            | 323   | 318               | 263          | 255   | 265          |
| $\overline{4}$   | 367         | 258            | 335   | 329               | 277          | 266   | 276          |
| 5                | 378         | 269            | 347   | 340               | 291          | 277   | 287          |
| 25 Measurements  |             |                |       |                   |              |       |              |
| $\overline{0}$   | 740         | 629            | 599   | 597               | 630          | 595   | 596          |
| $\mathbf{1}$     | 775         | 666            | 740   | 737               | 676          | 674   | 684          |
| $\overline{c}$   | 786         | 677            | 752   | 748               | 690          | 685   | 695          |
| $\overline{3}$   | 797         | 688            | 764   | 759               | 704          | 696   | 706          |
| $\overline{4}$   | 808         | 699            | 776   | 770               | 718          | 707   | 717          |
| 5                | 819         | 710            | 788   | 781               | 732          | 718   | 728          |

TABLE 1 MATLAB<sup>®</sup> Floating-Point Operation Counts (Flops) for the Fast Optimal Attitude Estimators

# TABLE 2. MATLAB<sup>®</sup> Floating-Point Operation Counts (Flops) for the q-Davenport, M-SVD, ESOQ1.1, and ESOQ2.1 Algorithms

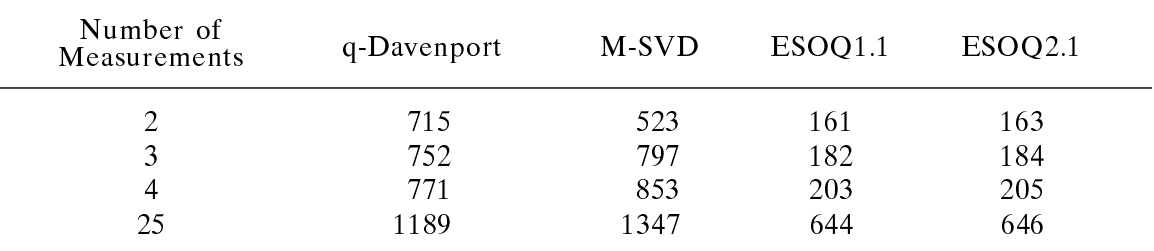

occurred only for a very unphysical and somewhat ridiculous example, and disappeared entirely with a trivial rearrangement of terms in the QUEST characteristic polynomial (see footnote 5 above). At the same time ESOQ1 and ESOQ2 win the speed contest on the basis of their performance for no iterations whatsoever, the case for which QUEST, even for the far-fetched scenario 2 of Reference [4], has no robustness problem. This seems a somewhat contrived result. Clearly, in the vast majority of cases it is QUEST (or QUEST<sup>MM</sup>) which is the most efficient in MATLAB<sup>®</sup>.

Table 2 shows the results for the non-iterative algorithms. It is interesting to note that the number of flops required for q-Davenport and M-SVD differs less from that for the iterative algorithms as the number of measurements increases, indicating that for a very large number of measurements the flops devoted to computing  $B$  and  $K$  overwhelm the other operations, as one would expect. However, as we have said, MATLAB  $\degree$  does not count flops realistically for library functions such as *eig* and svd, which, naturally, figure prominently in the MATLAB<sup>®</sup> implementations of q-Davenport and M-SVD.

### Numerical Results: MATLAB<sup>®</sup> Execution Times

Beginning with version 6.5, MATLAB<sup>®</sup> has incorporated the JIT (just-in-time) accelerator in its system. This greatly lessens the execution time of MATLAB<sup>®</sup> programs but not necessarily consistently. A program may execute more quickly than a subset of its operations. Therefore, all tests of MATLAB<sup>®</sup> execution times have been performed with the JIT accelerator turned off. The exact origin of the inconsistencies in timing tests may be very complex.

There are two timing functions in MATLAB<sup>®</sup>, cputime and tic/toc. The first records only actual CPU time, while the second measures actual time elapsed ("wall-clock" time) and is, therefore, more sensitive to properties specific to the platform. The results reported here for MATLAB<sup>®</sup> execution times were all determined using *cputime* (with the JIT accelerator of f). This was also the configuration for measuring execution time for C-mex files.

The MATLAB<sup>®</sup> JIT-accelerator reduces interpreter and data-handling overhead [24] by converting many  $p\text{-code}^{10}$  instructions into native machine instructions. The native machine instructions suffer no interpreter overhead and, therefore, run very quickly. By default, the state of the JIT-accelerator is on. The action of the JIT-accelerator is rather complicated and sometimes seemingly counter-intuitive. For example, when the JITaccelerator is on, the function call for the determinant function is slower than the explicit calculation of the determinant, at least in MATLAB<sup>®</sup> 6.5. When the JIT-accelerator is off, the opposite is true. We have, therefore, executed our tests with the JIT-accelerator off in order to better simulate the performance of the compiled programs more likely to be used in mission support. Differences in MATLAB<sup>®</sup> overhead may also play a role.

For OSOQ1 and OSOQ2 the MATLAB<sup>®</sup> profile function was used to optimize the m-files by tracking their execution times. Those parts of the m-files that took unnecessarily long to execute were rewritten to improve efficiency.

Tables 3 and 4 show the timing results for the execution of the MATLAB<sup>®</sup> m-files. We note immediately that  $OUEST^{MM}$  and  $OUEST$  are the fastest algorithms in all cases, and our optimized OSOQ1 and OSOQ2 are faster then the corresponding ESOQ1 and

<sup>&</sup>lt;sup>10</sup>The p-code was the linear stream of instructions converted from the MATLAB<sup>®</sup> code and executed by the MATLAB<sup>®</sup> interpreter in earlier versions.

| Iterations               | <b>FOAM</b> | $QUEST^{MM}$ | ESOQ1 | ESOQ <sub>2</sub> | <b>QUEST</b> | OSOQ1 | OSOQ <sub>2</sub> |
|--------------------------|-------------|--------------|-------|-------------------|--------------|-------|-------------------|
| 2 Measurements           |             |              |       |                   |              |       |                   |
| exact                    | 241         | 222          | 353   | 343               | 227          | 325   | 291               |
| $\boldsymbol{0}$         | 219         | 175          | 230   | 195               | 181          | 216   | 185               |
| $\mathbf{1}$             | 255         | 230          | 371   | 359               | 236          | 342   | 310               |
| $\overline{2}$           | 264         | 241          | 380   | 368               | 248          | 350   | 319               |
| $\overline{3}$           | 273         | 253          | 389   | 378               | 260          | 359   | 329               |
| $\overline{4}$           | 283         | 265          | 398   | 386               | 271          | 368   | 336               |
| 5                        | 291         | 276          | 407   | 395               | 283          | 376   | 345               |
| 3 Measurements           |             |              |       |                   |              |       |                   |
| $\boldsymbol{0}$         | 220         | 175          | 229   | 195               | 181          | 217   | 185               |
| $\mathbf{1}$             | 259         | 234          | 376   | 364               | 240          | 348   | 312               |
| $\overline{2}$           | 268         | 246          | 386   | 373               | 253          | 357   | 321               |
| $\overline{3}$           | 277         | 258          | 395   | 383               | 264          | 366   | 330               |
| $\overline{4}$           | 286         | 269          | 403   | 391               | 276          | 375   | 339               |
| 5                        | 295         | 281          | 412   | 400               | 286          | 383   | 348               |
| 4 Measurements           |             |              |       |                   |              |       |                   |
| $\boldsymbol{0}$         | 221         | 177          | 231   | 196               | 183          | 218   | 186               |
| 1                        | 261         | 235          | 376   | 364               | 241          | 348   | 314               |
| $\overline{2}$           | 270         | 248          | 386   | 373               | 253          | 358   | 323               |
| $\overline{3}$           | 278         | 259          | 395   | 382               | 265          | 366   | 332               |
| $\overline{4}$           | 288         | 270          | 403   | 391               | 276          | 375   | 340               |
| 5                        | 296         | 282          | 413   | 400               | 288          | 384   | 349               |
| 25 Measurements          |             |              |       |                   |              |       |                   |
| $\boldsymbol{0}$         | 229         | 187          | 240   | 207               | 192          | 226   | 195               |
| 1                        | 271         | 244          | 385   | 373               | 252          | 357   | 323               |
| $\overline{c}$           | 280         | 256          | 394   | 383               | 264          | 366   | 332               |
| $\overline{3}$           | 289         | 269          | 403   | 392               | 275          | 374   | 341               |
| $\overline{\mathcal{L}}$ | 297         | 280          | 412   | 401               | 287          | 384   | 349               |
| 5                        | 306         | 292          | 421   | 409               | 299          | 393   | 358               |

TABLE 3 MATLAB<sup>®</sup> Execution Times  $(\mu s)$  for the Fast Optimal Attitude Estimators (JIT-Accelerator off)

# TABLE 4. MATLAB<sup>®</sup> Execution Times ( $\mu$ s) for the q-Davenport, M-SVD, ESOQ1.1, and  $ESOQ2.1$  Algorithms (JIT-accelerator off)

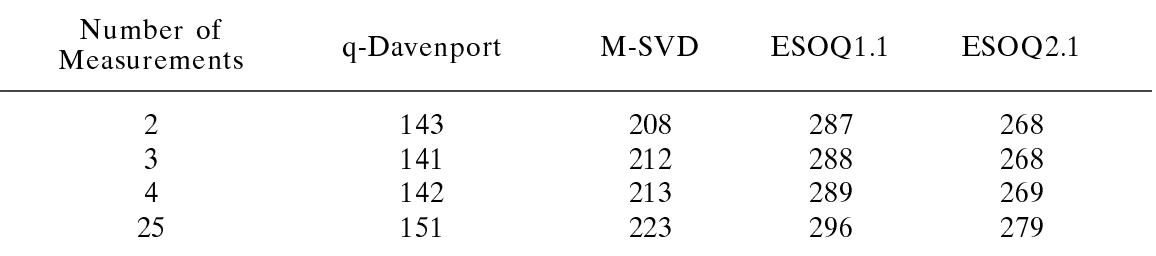

ESOQ2. The differences in speed among the different iterative algorithms were not great, just as the differences in flop counts were not great. Particularly noteworthy is that the speed of the q-Davenport and M-SVD algorithms exceed that of QUEST, which shows the unreliability of MATLAB<sup>®</sup> as a laboratory for speed tests, since these last two algorithms impose a signicantly greater computational burden.

### Numerical Results: MATLAB<sup>®</sup> C-mex Files

For the C-mex files and stand-alone executable programs we have examined the execution times for two different C environments and mathematics libraries. The first of these was Microsoft Visual Studio Net 2003 (also known as Visual  $C++7.1$ ) using the LAPACK routines for characteristic value decomposition and singular-value decomposition taken from the MATLAB<sup>®</sup> mathematics library (labeled there *eig* and svd. The second C environment was GCC and the similar routines from the GSL (GNU Scientific Library). For the iterative algorithms, we have presented the results only for C-mex files constructed using Microsoft Visual C++, but for the non-iterative algorithms, we have shown the results for both compilers to show the typical differences in speed.

It is obvious from Table 5 that the execution times are dominated by the MATLAB<sup>®</sup> overhead. The execution times for the C-mex files are approximately an order of magnitude greater than those for the m-files. The difference between the execution times for the iterative and non-iterative algorithms is small, but only because of the excessive overhead of MATLAB<sup>®</sup> involved in the C-mex files. Note that the execution times for the C-mex files in Table 6 created using the GCC are somewhat faster than those created using Microsoft Visual  $C++$ . This is likely due to the fact that the Microsoft Visual  $C++$ versions have used the LAPACK mathematics library of MATLAB<sup>®</sup>, whose functions are much more complex than those of the GSL library used by C.

## Numerical Results: Stand-alone Executable Programs

For stand-alone executables, the timing function (Windows application programming interface, API) timeGetTime was used to measure elapsed time under Windows XP. Here, we have presented explicit results for both Microsoft Visual C++ and for GCC.

The results for the iterative algorithms are shown in Tables 7 and 8. The results of the two tables are very similar. We see that Microsoft Visual  $C ++$  favors OSOQ1, our optimized ESOQ1, while the GCC favors QUEST. Note that the FOAM algorithm requires considerably longer execution times than the other iterative algorithms, which are all roughly comparable. As one gets closer to real mission software, the differences in the execution times becomes less important. For the most part the execution times for the QUESTOQ algorithms were intermediate between those of the respective OSOQ and ESOQ algorithms.

The results for the non-iterative algorithms are shown in Table 9. Here, we have included also the combination of the Microsoft Visual C++ compiler with the GSL mathematics library. The remaining fourth combination of the GCC coupled with the MATLAB<sup>®</sup> mathematics library presented special difficulties in MATLAB<sup>®</sup> 6.5 and was not studied. The differences in execution times reflect the better optimization capabilities of the Microsoft Visual  $C++$  compiler and the greater simplicity of the functions in the GSL mathematics library.

| Iterations       | <b>FOAM</b>     | $QUEST^{MM}$ | ESOQ1  | ESOQ <sub>2</sub> | <b>QUEST</b> | OSOQ1  | OSOQ <sub>2</sub> |
|------------------|-----------------|--------------|--------|-------------------|--------------|--------|-------------------|
| 2 Measurements   |                 |              |        |                   |              |        |                   |
| exact            | 32.720          | 31.500       | 32.686 | 31.092            | 31.500       | 33.030 | 33.062            |
| $\boldsymbol{0}$ | 31.186          | 31.220       | 31.812 | 31.406            | 31.406       | 30.874 | 31.314            |
| $\mathbf{1}$     | 33.218          | 32.374       | 33.030 | 33.844            | 31.842       | 32.030 | 31.312            |
| $\overline{c}$   | 30.156          | 32.218       | 32.968 | 33.156            | 32.376       | 31.500 | 31.718            |
| $\overline{3}$   | 32.032          | 32.186       | 33.218 | 33.250            | 32.000       | 32.062 | 32.844            |
| $\overline{4}$   | 32.656          | 32.814       | 32.624 | 33.562            | 31.906       | 31.718 | 31.874            |
| 5                | 32.906          | 31.876       | 33.156 | 33.562            | 32.126       | 32.782 | 32.250            |
| 3 Measurements   |                 |              |        |                   |              |        |                   |
| $\boldsymbol{0}$ | 31.156          | 30.844       | 31.374 | 31.562            | 31.436       | 31.376 | 31.718            |
| $\mathbf{1}$     | 32.936          | 32.280       | 32.376 | 30.812            | 31.500       | 32.342 | 32.906            |
| $\overline{c}$   | 32.188          | 32.500       | 32.436 | 31.342            | 32.218       | 31.968 | 32.156            |
| $\overline{3}$   | 32.186          | 32.220       | 32.876 | 31.282            | 31.468       | 32.344 | 32.094            |
| $\overline{4}$   | 31.718          | 32.186       | 32.718 | 31.436            | 31.312       | 31.218 | 32.530            |
| 5                | 32.408          | 31.624       | 32.094 | 31.032            | 31.564       | 32.282 | 31.844            |
| 4 Measurements   |                 |              |        |                   |              |        |                   |
| $\boldsymbol{0}$ | 30.844          | 31.968       | 30.250 | 31.124            | 30.000       | 29.780 | 31.250            |
| $\mathbf{1}$     | 33.438          | 33.686       | 32.064 | 31.406            | 33.812       | 33.436 | 33.782            |
| $\overline{c}$   | 32.812          | 33.532       | 32.688 | 31.156            | 32.782       | 33.344 | 33.592            |
| 3                | 32.750          | 33.342       | 32.374 | 31.032            | 33.186       | 33.250 | 33.218            |
| $\overline{4}$   | 33.218          | 33.814       | 32.874 | 31.376            | 32.626       | 33.530 | 33.250            |
| 5                | 33.376          | 33.000       | 32.938 | 31.500            | 33.562       | 33.626 | 32.936            |
|                  | 25 Measurements |              |        |                   |              |        |                   |
| $\boldsymbol{0}$ | 35.562          | 34.438       | 34.250 | 34.438            | 35.156       | 34.344 | 34.656            |
| $\mathbf{1}$     | 35.094          | 34.594       | 35.688 | 34.562            | 35.656       | 34.562 | 35.530            |
| $\overline{c}$   | 34.968          | 35.188       | 35.436 | 34.686            | 35.656       | 35.874 | 35.188            |
| $\overline{3}$   | 35.406          | 35.092       | 35.500 | 34.688            | 35.344       | 35.376 | 35.250            |
| $\overline{4}$   | 35.906          | 35.064       | 35.342 | 34.750            | 35.906       | 34.780 | 34.812            |
| 5                | 36.280          | 34.874       | 35.814 | 34.562            | 35.936       | 35.938 | 35.156            |

TABLE 5. Execution Times ( $\mu$ s) for C-mex Files of the Fast Optimal Attitude Estimators within MATLAB<sup>®</sup> (using Microsoft Visual  $C++$ )

TABLE 6. Execution Times ( $\mu$ s) for the q-Davenport and M-SVD Algorithms as C-mex files in MATLAB $^{\circledR}$ 

| Number of<br>Measurements | q-Davenport<br>(MSVC/MATLAB) | q-Davenport<br>(GCC/GSL) | M-SVD<br>(MSVC/MATLAB) | M-SVD<br>(GCC/GSL) |
|---------------------------|------------------------------|--------------------------|------------------------|--------------------|
|                           | 72.97                        | 54.53                    | 69.38                  | 57.81              |
|                           | 71.87                        | 54.85                    | 74.53                  | 57.03              |
| 4                         | 71.88                        | 54.53                    | 75.47                  | 57.03              |
| 25                        | 75.00                        | 57.66                    | 78.43                  | 60.63              |

| Iterations               | <b>FOAM</b> | $QUEST^{MM}$ | ESOQ1 | ESOQ <sub>2</sub> | <b>QUEST</b> | OSOQ1 | OSOQ <sub>2</sub> |
|--------------------------|-------------|--------------|-------|-------------------|--------------|-------|-------------------|
| 2 Measurements           |             |              |       |                   |              |       |                   |
| exact                    | 0.447       | 0.350        | 0.414 | 0.472             | 0.343        | 0.337 | 0.405             |
| $\boldsymbol{0}$         | 0.382       | 0.263        | 0.250 | 0.303             | 0.268        | 0.244 | 0.304             |
| $\mathbf{1}$             | 0.429       | 0.337        | 0.426 | 0.479             | 0.332        | 0.323 | 0.401             |
| $\overline{c}$           | 0.465       | 0.369        | 0.459 | 0.510             | 0.363        | 0.360 | 0.436             |
| $\overline{3}$           | 0.500       | 0.403        | 0.496 | 0.552             | 0.395        | 0.391 | 0.469             |
| $\overline{4}$           | 0.530       | 0.436        | 0.534 | 0.581             | 0.429        | 0.424 | 0.501             |
| 5                        | 0.573       | 0.475        | 0.574 | 0.630             | 0.468        | 0.461 | 0.540             |
| 3 Measurements           |             |              |       |                   |              |       |                   |
| $\boldsymbol{0}$         | 0.397       | 0.281        | 0.267 | 0.320             | 0.290        | 0.265 | 0.325             |
| $\mathbf{1}$             | 0.460       | 0.351        | 0.447 | 0.518             | 0.343        | 0.350 | 0.420             |
| $\overline{c}$           | 0.495       | 0.382        | 0.481 | 0.533             | 0.376        | 0.384 | 0.452             |
| $\overline{3}$           | 0.530       | 0.414        | 0.522 | 0.565             | 0.409        | 0.416 | 0.485             |
| $\overline{\mathcal{L}}$ | 0.560       | 0.447        | 0.557 | 0.626             | 0.442        | 0.451 | 0.519             |
| 5                        | 0.603       | 0.486        | 0.597 | 0.637             | 0.480        | 0.490 | 0.559             |
| 4 Measurements           |             |              |       |                   |              |       |                   |
| $\boldsymbol{0}$         | 0.419       | 0.306        | 0.295 | 0.349             | 0.307        | 0.292 | 0.350             |
| $\mathbf{1}$             | 0.478       | 0.373        | 0.471 | 0.548             | 0.369        | 0.366 | 0.437             |
| $\overline{c}$           | 0.514       | 0.404        | 0.503 | 0.561             | 0.400        | 0.400 | 0.468             |
| 3                        | 0.549       | 0.437        | 0.548 | 0.593             | 0.432        | 0.431 | 0.502             |
| $\overline{4}$           | 0.580       | 0.471        | 0.584 | 0.657             | 0.467        | 0.466 | 0.536             |
| 5                        | 0.624       | 0.509        | 0.624 | 0.668             | 0.505        | 0.506 | 0.575             |
| 25 Measurements          |             |              |       |                   |              |       |                   |
| $\boldsymbol{0}$         | 1.144       | 1.021        | 1.003 | 1.072             | 1.023        | 1.000 | 1.069             |
| $\mathbf{1}$             | 1.209       | 1.099        | 1.168 | 1.266             | 1.093        | 1.094 | 1.157             |
| $\overline{2}$           | 1.246       | 1.131        | 1.204 | 1.280             | 1.127        | 1.122 | 1.190             |
| 3                        | 1.285       | 1.158        | 1.246 | 1.315             | 1.155        | 1.153 | 1.223             |
| $\overline{4}$           | 1.313       | 1.193        | 1.288 | 1.374             | 1.190        | 1.185 | 1.260             |
| 5                        | 1.353       | 1.231        | 1.326 | 1.386             | 1.228        | 1.226 | 1.298             |

TABLE 7. Execution Times ( $\mu$ s) for Stand-Alone Executable Versions of the Fast Optimal Attitude Estimators (using Microsoft Visual C++)

Note that the execution time for q-Davenport is at best about 60 times longer than that of QUEST.

| Iterations       | <b>FOAM</b> | <b>QUESTMM</b> | ESOQ1 | ESOQ <sub>2</sub> | <b>QUEST</b> | OSOQ1 | OSOQ <sub>2</sub> |
|------------------|-------------|----------------|-------|-------------------|--------------|-------|-------------------|
| 2 Measurements   |             |                |       |                   |              |       |                   |
| exact            | 0.617       | 0.412          | 0.441 | 0.504             | 0.397        | 0.431 | 0.558             |
| $\boldsymbol{0}$ | 0.531       | 0.328          | 0.295 | 0.334             | 0.332        | 0.291 | 0.396             |
| $\mathbf{1}$     | 0.576       | 0.434          | 0.459 | 0.531             | 0.415        | 0.452 | 0.551             |
| $\overline{c}$   | 0.610       | 0.468          | 0.497 | 0.569             | 0.446        | 0.513 | 0.585             |
| $\overline{3}$   | 0.648       | 0.504          | 0.536 | 0.607             | 0.481        | 0.531 | 0.624             |
| $\overline{4}$   | 0.685       | 0.538          | 0.579 | 0.642             | 0.517        | 0.569 | 0.661             |
| 5                | 0.723       | 0.575          | 0.615 | 0.680             | 0.552        | 0.608 | 0.698             |
| 3 Measurements   |             |                |       |                   |              |       |                   |
| $\boldsymbol{0}$ | 0.551       | 0.350          | 0.315 | 0.357             | 0.346        | 0.322 | 0.422             |
| $\mathbf{1}$     | 0.602       | 0.438          | 0.480 | 0.540             | 0.419        | 0.462 | 0.553             |
| $\overline{c}$   | 0.643       | 0.473          | 0.519 | 0.578             | 0.454        | 0.499 | 0.589             |
| $\overline{3}$   | 0.679       | 0.506          | 0.557 | 0.613             | 0.488        | 0.536 | 0.631             |
| $\overline{4}$   | 0.718       | 0.539          | 0.599 | 0.653             | 0.522        | 0.579 | 0.666             |
| 5                | 0.757       | 0.575          | 0.636 | 0.690             | 0.554        | 0.614 | 0.706             |
| 4 Measurements   |             |                |       |                   |              |       |                   |
| $\boldsymbol{0}$ | 0.589       | 0.382          | 0.347 | 0.384             | 0.383        | 0.350 | 0.455             |
| $\mathbf{1}$     | 0.644       | 0.478          | 0.520 | 0.577             | 0.460        | 0.510 | 0.593             |
| $\overline{2}$   | 0.684       | 0.513          | 0.560 | 0.615             | 0.495        | 0.546 | 0.630             |
| $\overline{3}$   | 0.720       | 0.548          | 0.598 | 0.653             | 0.528        | 0.585 | 0.668             |
| $\overline{4}$   | 0.757       | 0.582          | 0.642 | 0.691             | 0.561        | 0.623 | 0.705             |
| 5                | 0.796       | 0.616          | 0.680 | 0.728             | 0.595        | 0.659 | 0.742             |
| 25 Measurements  |             |                |       |                   |              |       |                   |
| $\boldsymbol{0}$ | 1.618       | 1.397          | 1.372 | 1.283             | 1.403        | 1.241 | 1.416             |
| $\mathbf{1}$     | 1.653       | 1.468          | 1.504 | 1.577             | 1.455        | 1.487 | 1.579             |
| $\overline{c}$   | 1.694       | 1.505          | 1.545 | 1.608             | 1.485        | 1.525 | 1.619             |
| $\overline{3}$   | 1.731       | 1.539          | 1.578 | 1.675             | 1.522        | 1.568 | 1.657             |
| $\overline{4}$   | 1.765       | 1.578          | 1.621 | 1.684             | 1.560        | 1.597 | 1.694             |
| 5                | 1.803       | 1.603          | 1.660 | 1.722             | 1.587        | 1.637 | 1.733             |

TABLE 8. Execution Times (*µ*s) for Stand-Alone Executable Versions of the Fast Optimal Attitude Estimators (compiled using GCC)

## Discussion and Conclusions

We have seen that the performance of the Wahba algorithms, with regard to accuracy, robustness and speed, is much more complex than presented in Reference [4]. The comments made by Reference [4] were correct certainly, but the larger picture is much more interesting.

| Number of      | q-Davenport                 | q-Davenport | q-Davenport |
|----------------|-----------------------------|-------------|-------------|
| Measurements   | $(MSVC/MATLAB^@)$           | (GCC/GSL)   | (MSVC/GSL)  |
| $\overline{2}$ | 34.64                       | 23.79       | 18.11       |
| 3              | 34.95                       | 24.14       | 18.50       |
| $\overline{4}$ | 35.08                       | 24.22       | 18.41       |
| 25             | 35.68                       | 24.61       | 18.61       |
|                | M-SVD                       | M-SVD       | M-SVD       |
|                | $(MSVC/MATLAB^{\circledR})$ | (GCC/GSL)   | (MSVC/GSL)  |
| $\overline{2}$ | 30.51                       | 23.49       | 18.85       |
| 3              | 36.51                       | 22.40       | 18.85       |
| $\overline{4}$ | 37.29                       | 22.44       | 18.93       |
| 25             | 39.10                       | 23.57       | 19.65       |

TABLE 9. Stand-alone Execution Times (*µ*s) for the q-Davenport and M-SVD Algorithms

As pointed out in Part I of this work [1], when the QUEST characteristic equation has been put in partially-factored form, that is, in a form similar to that of the FOAM algorithm, QUEST becomes as robust and as accurate for any number of Newton-Raphson iterations as any other algorithm, except (in robustness) for the q-Householder and M-SVD algorithms, of course.

In efficiency and speed, the subject of the present Part II, we have seen that MATLAB<sup>®</sup> greatly exaggerates the differences between the algorithms. QUEST, as we have seen, is most frequently the most efficient algorithm and always the fastest algorithm in MATLAB<sup>®</sup>. The great inefficiency of the C-mex files in general make the speed difference between the iterative algorithms unimportant. Clearly, barring some special operational need, one would never want to create a C-mex file for a solution to the Wahba problem. For standalone implementations in C on an IBM-compatible PC running Windows XP, the closest we can come to testing the various algorithms in a realistic mission environment, we see that the differences in execution times become smaller still and the relative differences are greatly dependent on the choice of compiler and mathematics library. The difference is dependent also on the choice of platform, the operating system, and what other programs are running simultaneously. From the standpoint of implementation in a real mission, there is no signicant advantage of one fast implementation of a solution to the Wahba problem over another.

In 1978 using the EISPACK [19] library function EIGRS for Householder's method written in FORTRAN IV and executed using the G compiler on an IBM-360 Model-75 mainframe computer running under IBM OS 360, Davenport's q-Method was 1000 times longer in execution time than  $\angle QUEST$ .<sup>11</sup> Today, for stand-alone executable C compilations of q-Davenport and QUEST running under the Microsoft Windows XP operating system on a Pentium D processor, that ratio has dropped to only 60.

<sup>&</sup>lt;sup>11</sup> Myron Shear, Computer Sciences Corporation, System Sciences Division, Silver Spring, Maryland, 1978 (private communication).

### The Speed of Attitude Estimation 115

While a factor of 60 in speed between QUEST and q-Davenport may seem large, it must be recalled that the q-Davenport algorithm is much more stable and robust than QUEST or any of the other algorithms (except for M-SVD). Also, for the q-Davenport algorithm there is no need to exercise the method of sequential rotations [2, 4, 21], which can increase overall execution time. The computation of the attitude-error covariance matrix or the TASTE test [2, 4, 21] is no more burdensome in conjunction with the q-Davenport algorithm than with QUEST. The number of lines of code in on-board mission software devoted to the attitude computation is probably less than one percent except for the most primitive spacecraft. In the great scheme of things makes the burden of attitude computation unimportant. Now may be the time to abandon QUEST in favor of standardizing on the q-Davenport algorithm. QUEST has had a long and useful career in attitude estimation. Perhaps, it is time for QUEST to retire.

#### Acknowledgment

The authors are very grateful to F. Landis Markley, creator of the M-SVD and FOAM algorithms, for generously supplying them with the MATLAB<sup>®</sup> m-files used in Reference [8] and for helpful comments. The authors are especially grateful to Grant Martin of The Mathworks, Inc., for much kind help and good advice concerning the execution-time tests.

### References

- [1] CHENG, Y. and SHUSTER, M. D., "Fast Optimal Attitude Estimators: I. Factorization, Accuracy and Robustness," submitted to The Journal of the Astronautical Sciences.
- [2] SHUSTER, M. D. and OH, S. D. `Three-Axis Attitude Determination from Vector Observations," Journal of Guidance and Control, Vol. 4, No. 1, January–February 1981, pp. 70–77.
- [3] WAHBA, G. "Problem 65–1: A Least Squares Estimate of Spacecraft Attitude," SIAM Review, Vol. 7, No. 3, July 1965, p. 409.
- [4] MARKLEY, F. L. and MORTARI, M. "Quaternion Attitude Estimation Using Vector Measurements," The Journal of the Astronautical Sciences, Vol. 48, Nos. 2 and 3, April-September 2000, pp. 359–380.
- [5] GOLUB, G. H. and VAN LOAM, C. F. Matrix Computations, The Johns Hopkins University Press, Baltimore, 1983.
- [6] FARRELL, J. L. and STUELPNAGEL, J. C. "Solution to Problem 65–1," SIAM Review, Vol. 8, No. 3, July 1966, pp. 384–386.
- [7] WESSNER, R. H. "Solution to Problem  $65-1$ ," SIAM Review, Vol. 8, No. 3, July 1966, p. 386.
- [8] BROCK, J. E. "Solution to Problem  $65-1$ ," ibid.
- [9] KEAT, J. Analysis of Least Squares Attitude Determination Routine DOAOP , Computer Sciences Corporation, CSC/TM-77/6034, February 1977.
- [10] MARKLEY, F. L. "Attitude Determination Using Vector Observations and the Singular Value Decomposition," The Journal of the Astronautical Sciences, Vol. 36, No. 3, July-September 1988, pp. 245-258.
- [11] MARKLEY, F. L. "Attitude Determination Using Vector Observations: a Fast Optimal Matrix Algorithm," The Journal of the Astronautical Sciences, Vol. 41, No. 2, April-June 1993, pp. 261– 280.
- [12] MORTARI, D. "Euler-2 and Euler-n Algorithms for Attitude Determination from Vector Observations," Space Technology, Vol. 16, Nos. 5-6, 1996, pp. 317-321.
- [13] MORTARI, D. "Euler-q Algorithm for Attitude Determination from Vector Observations," Journal of Guidance, Control and Dynamics, Vol. 12, No. 2, March-April 1998, pp. 328–334.
- [14] MORTARI, D. "ESOQ: A Closed-Form Solution to the Wahba Problem," The Journal of the Astronautical Sciences, Vol. 45, No. 2, April-June 1997, pp. 195-204.
- [15] MORTARI, D. "ESOQ2 Single-Point Algorithm for Fast Optimal Attitude Determination," Paper AAS-97-167, Advances in the Astronautical Sciences, Vol. 97, Part II, 1997, pp. 803-816.
- [16] MORTARI, D. "Second Estimator for the Optimal Quaternion," Journal of Guidance, Control and Dynamics, Vol. 23, No. 4, September-October 2000, pp. 885-888.
- [17] BAI, Z., BISCHOF, C. and BLACKFORD, L. S. LAPACK User's Guide, The Society for Industrial and Applied Mathematics, 2000.
- [18] The MATHWORKS, "MATLAB incorporates LAPACK increasing the speed and capabilities of matrix computation," Cleve's Corner in MATLAB News and Notes (a quarterly Internet newsletter), Winter 2002.
- [19] GRAHAM, B. S. Matrix Eigensystem Routines EISPACK Guide, Springer, New York and Berlin, 1977.
- [20] SHUSTER, M. D. and FREESLAND, D. C. "The Statistics of TASTE and the Inflight Estimation of Sensor Precision," Proceedings (CD), NASA Flight Mechanics Symposium, NASA Goddard Space Flight Center, Greenbelt, Maryland, October 18–20, 2005.
- [21] SHUSTER, M. D. "In Quest of Better Attitudes" (Dirk Brouwer lecture), Paper No. AAS- $01-250$ , Advances in the Astronautical Sciences, Vol. 108, 2001, pp. 2089-2117.
- [22] CODY, W. J. Jr. and WAITE W. Software Manual for the Elementary Functions, Prentice-Hall, Englewood Cliffs, New Jersey, 1980.
- [23] The MATHWORKS, "Function Reference: det," http://www.mathworks.com/access/helpdesk/ help/techdoc/ref/index.html?/access/helpdesk/help/techdoc/refdet.html&.
- [24] The MATHWORKS, "The MATLAB JIT Accelerator," Technology Backgrounder (an Internet newsletter), September 2, 2000.